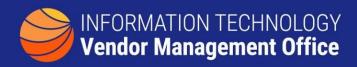

## A GUIDE TO IDENTIFYING OBLIGATIONS BY CONTRACT TYPE

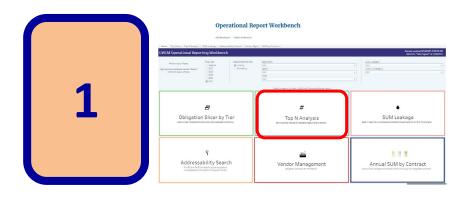

Visit Operational Workbench
The Operational Reports
Workbench 'Top N Analysis'
report provides the ability to
view obligations by contract
tier, vendor and agency

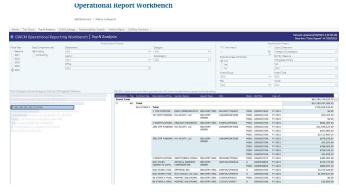

Select the IT Category on the left or filter by IT at the top to view spend by tier and vendor.

Filtering can be refined by subcategories, agencies, etc

2

3

| Description Of Requirement                                                                                                    |        | (Multiple Items)    | ,T     |
|----------------------------------------------------------------------------------------------------|--------|---------------------|--------|
| iei                                                                                                    |        | (AII)               |        |
| Row Labels                                                                                                    | Į.     | Sum of Dollars Obli | gated  |
| Null (Vendor not reported in FPDS)                                                                                                    |        | 415,8               | 30,365 |
| DW GOVERNMENT LLC                                                                                                    |        | 95,5                | 99,623 |
| DELL FEDERAL SYSTEMS L.P.                                                                                                    |        | 42,5                | 64,527 |
| MINBURN TECHNOLOGY GROUP                                                                                                    |        | 36,2                | 36,849 |
| DELL MARKETING L.P.                                                                                                    |        | 33,8                | 91,720 |
| REGAN TECHNOLOGIES CORPORATION                                                                                                    |        | 25,2                | 16,592 |
| NSIGHT PUBLIC SECTOR, INC.                                                                                                    |        | 7,1                 | 83,065 |
| NEW TECH SOLUTIONS INC                                                                                                    |        | 7,1                 | 52,637 |
| PC MALL GOV, INC.                                                                                                    |        | 1,9                 | 88,769 |
| GOVCONNECTION, INC.                                                                                                    |        | 1,1                 | 44,351 |
| Description Of Requirement →▼ Tier ▼                                                                                                    |        |                     |        |
| Sum of Dollars Obligated                                                                                                    |        |                     |        |
| Gov Spend for Microsoft by V                                                                                                    | Vend   | dor                 |        |
| 500.000.000                                                                                                    |        |                     |        |
| 400,000,000                                                                                                    |        |                     |        |
| 300,000,000                                                                                                    |        |                     |        |
| 200,000,000                                                                                                    |        |                     |        |
| 100,000,000                                                                                                    |        |                     | Total  |
| (100,000,000) of the fact of the state of the state of th | EN. IC | AZON BESTERE        |        |

Further analysis can be done by downloading the data (lower right) and creating pivot tables in Excel

The Operational Workbench SUM Leakage tab provides many useful metadata fields that provide categorizations and mappings to PSC codes, NAICS, small business, etc